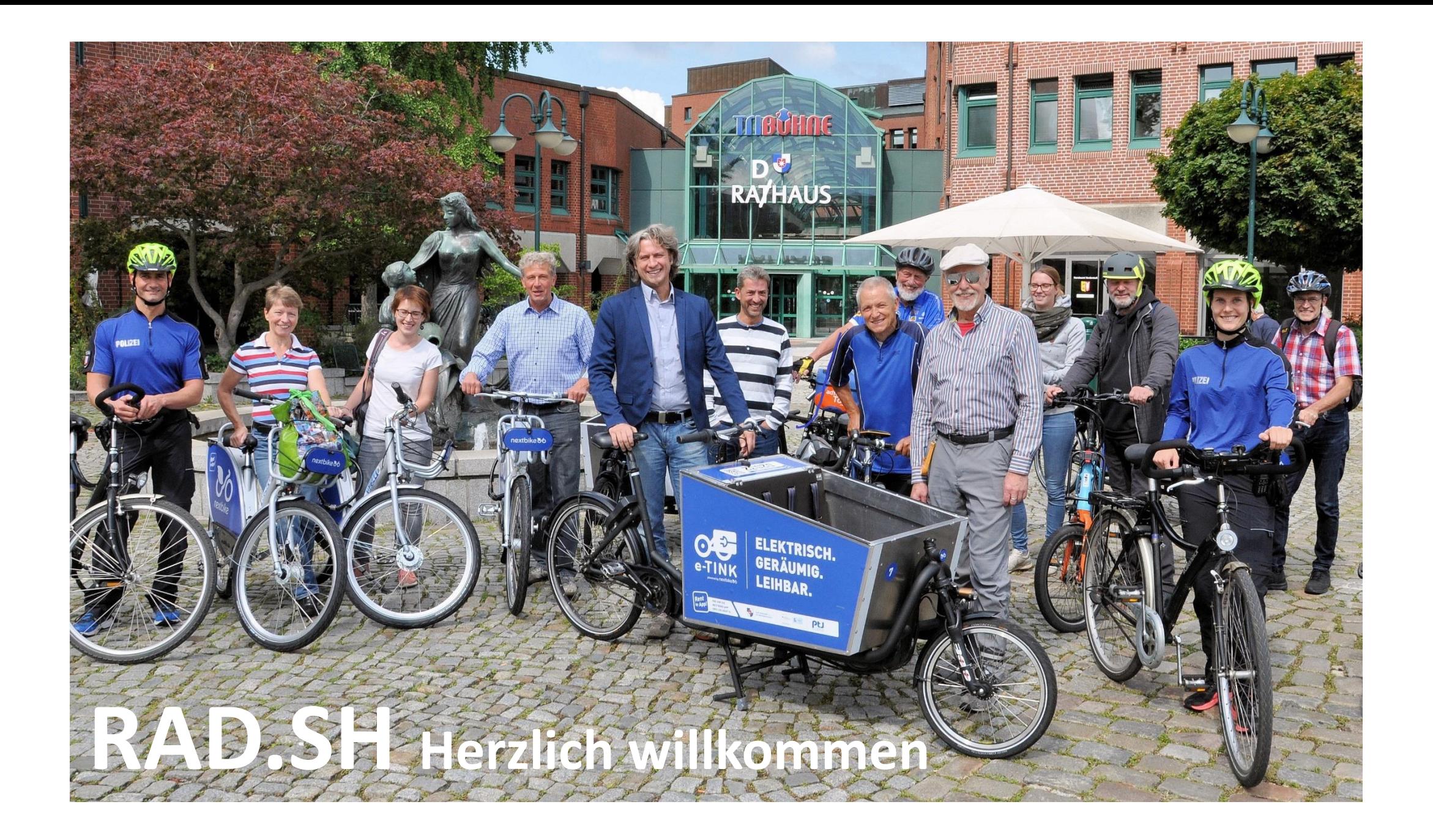

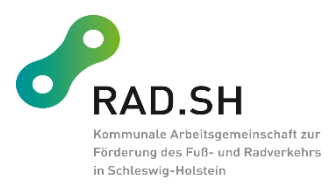

# RAD.SH - In vier Schritten zur Mitgliedschaft

#### Grundsätze des Vereins

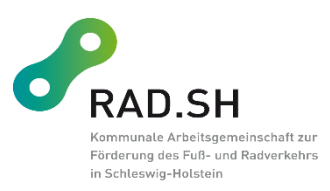

#### •Städte und Gemeinden von 7 bis 250.000 Einwohnern •Kreise in SH Offen für alle

•Außerordentliche Mitglieder / Fördermitglieder: z.B. Touristische Verbände, Wirtschaftsverbände etc.

#### Geringe Einstiegshürden

- •Beschluss der Selbstverwaltungsgremien
- •Benennung eines Ansprechpartners
- •Bereitschaft zur aktiven Mitarbeit
- •Entrichtung des Mitgliedsbeitrags

#### Übergreifender Ansatz

- •Fuß- und Radverkehr
- •Alltags-, Freizeit- und touristischer Verkehr
- •Verknüpfung zum ÖPNV

#### Schritt 1: Interne Diskussion

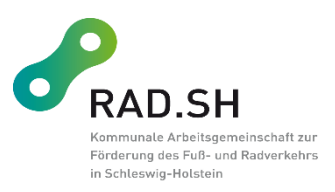

- Anstoß zur Mitgliedschaft kann aus Politik, Verwaltung oder Bürgerschaft kommen.
- Infos und Unterlagen über RAD.SH finden sich unter [www.rad.sh](http://www.rad.sh/) oder können über [info@rad.sh](mailto:info@rad.sh) angefragt werden.
- Vertreter von RAD.SH stehen für einen Vortrag und Rückfragen zur Verfügung.

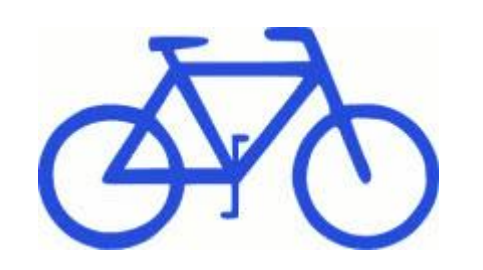

### Schritt 2: Antrag / Beschluss

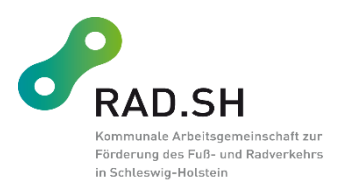

- Notwendig: Beschluss der Selbstverwaltungsgremien (Gemeindevertretung, Bürgerschaft, Stadtvertretung etc.), der RAD.SH beizutreten.
- Eine Vorlage für den Beschlussantrag findet sich unter <http://rad.sh/mitglied-werden/>

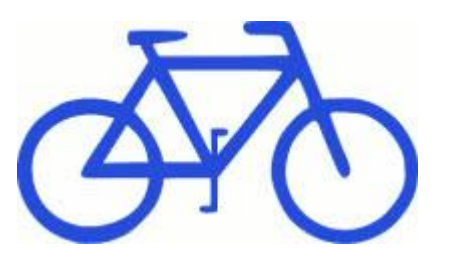

# Schritt 3: Mitgliedsantrag durch BürgermeisterIn

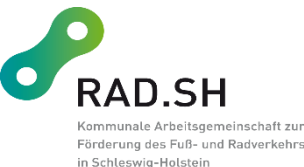

- Notwendig:
	- Benennung einer Ansprechpartnerin oder eines Ansprechpartners
	- Bereitschaft zur aktiven Mitarbeit (z.B. in Facharbeitskreis)
	- Entrichtung der Beiträge
- Der Mitgliedsantrag finden sich ebenfalls unter <http://rad.sh/mitglied-werden/>

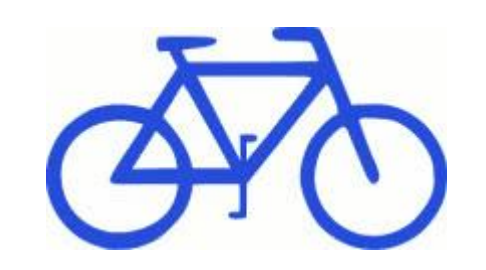

# Schritt 4: Versendung und Bestätigung

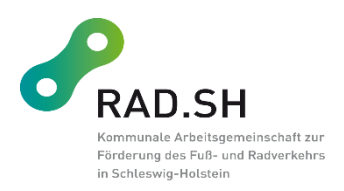

- Den unterschriebenen Mitgliedsantrag als Scan senden an [thorben.prenzel@rad.sh](mailto:thorben.prenzel@rad.sh) und als Brief an: RAD.SH, Wolfskamp 49 in 2413 Kiel senden.
- Der Vorstand der RAD.SH bestätigt den Antrag (bis zu 4 Wochen Zeit einplanen)
- Die Mitgliedschaft wird per Email und mit einem Willkommenspaket bestätigt.

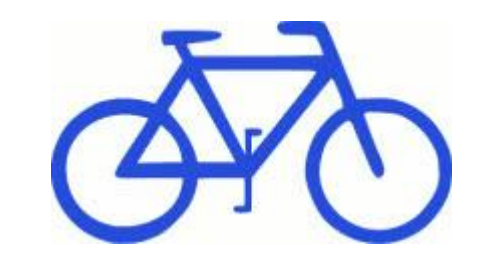

#### Bei Fragen einfach melden

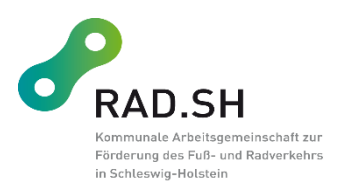

**RAD.SH**

Dr. Thorben Prenzel Wolfskamp 49 24113 Kiel

Tel. 0179-2354819 [info@rad.sh](mailto:info@rad.sh) [www.rad.sh](http://www.rad.sh/)

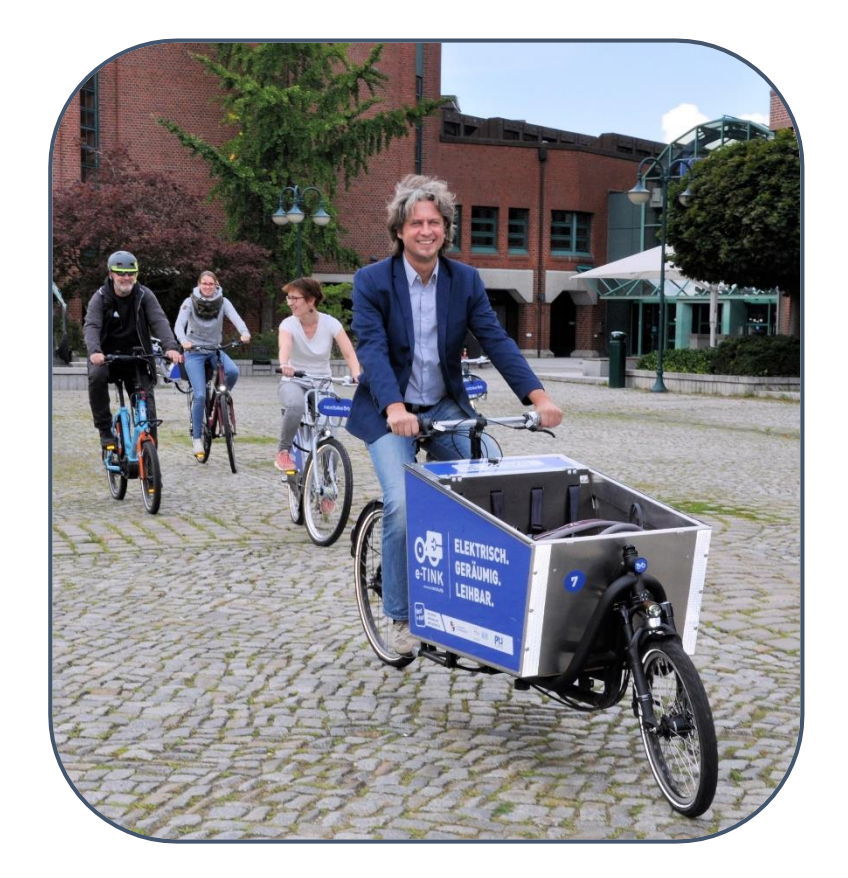